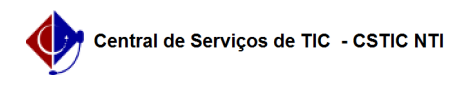

## [como fazer] Como saber os componentes nos quais eu tenho prioridade (matrícula)?

03/07/2024 03:21:32

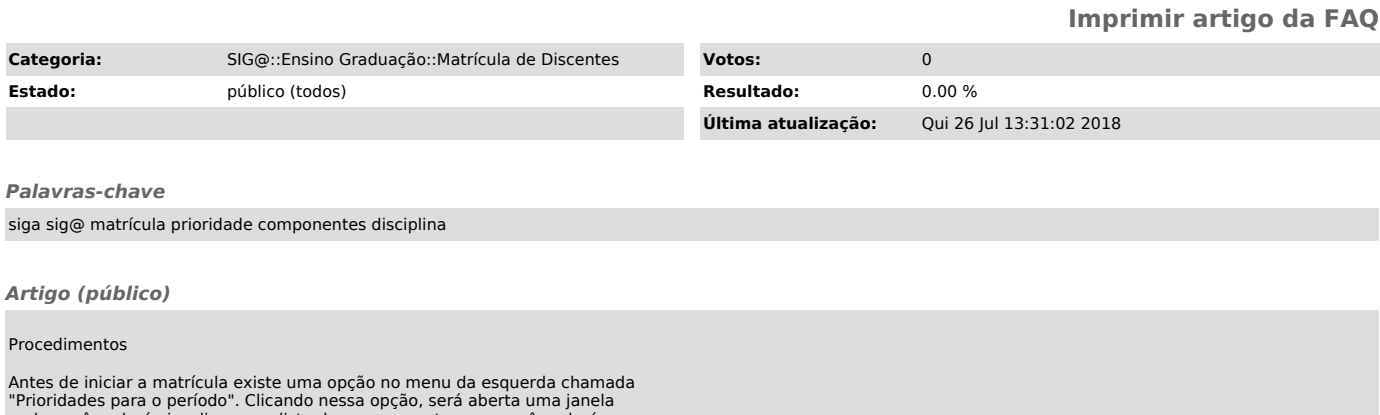

"Prioridades para o período". Clicando nessa opção, será aberta uma janela<br>onde você poderá visualizar uma lista dos componentes que você poderá<br>solicitar e a prioridade que você tem em cada um deles (se a vaga está<br>garant